## **BT-100U I DDD USB DDDDDD 0000**

## **:سمات**

1. UU 100BT החרות החרותה החרותה החרותה החרותה החרותה החרותה הדי

2. accord and according according a school according and according .

3. ي التوصيل التوسيل السريعات التي التي التوصيل التي التي التي يتوسيل التشغيل والتشغيل والتشغيل والتشغيل والتش

4. COOO DOODOO OOO OO COM  $\Box$ 

.سيفتح درج النقود COM مناسبة لأي أمر درج النقود. كتابة أي تاريخ إلى منفذ 5.

**:تفاصيل**

لدرج النقد. هذا يسمح بدرج النقود ، الذي تم توصيله مسبقًا USB لتوفير واجهة U-100BT تم تصميم مشغل درج النقود بالكمبيوتر. هذا يعني أنه من خلال USB طابعة أو ماكينة تسجيل المدفوعات النقدية ، ليتم توصيلها مباشرة بمنفذPOSبـ .הוחמות USB מתחת מהחמה הגם הוחמת החמתה המחמתה המחמתה משפחה הוא היה מצט החמת השל برنامج تشغيل منفذ تسلسلي افتراضي ، مما يجعلها تبدو وكأنها برنامج مثل منفذ تسلسلي USB U-100BT تستخدم وحدة المشغل كما لو كان متصلاً بمنفذ USB يمكن للبرنامج التواصل مع مشغل درج النقودPOSقياسي. بهذه الطريقة الموجودة 232RS وسيقوم برنامج برنامج التشغيل بالتشغيل بالتشغيل بالتشغيل المتاح التالي التالي التالي التالي التالي التالي التالي<br>محمدات التالي التالي التالي التالي التالي التالي والتالي التالي التالي وحدة التالي التالي وحدة التالي وحدة ال .(2000 and the star and and an international and action and action and action and  $\mu$ 

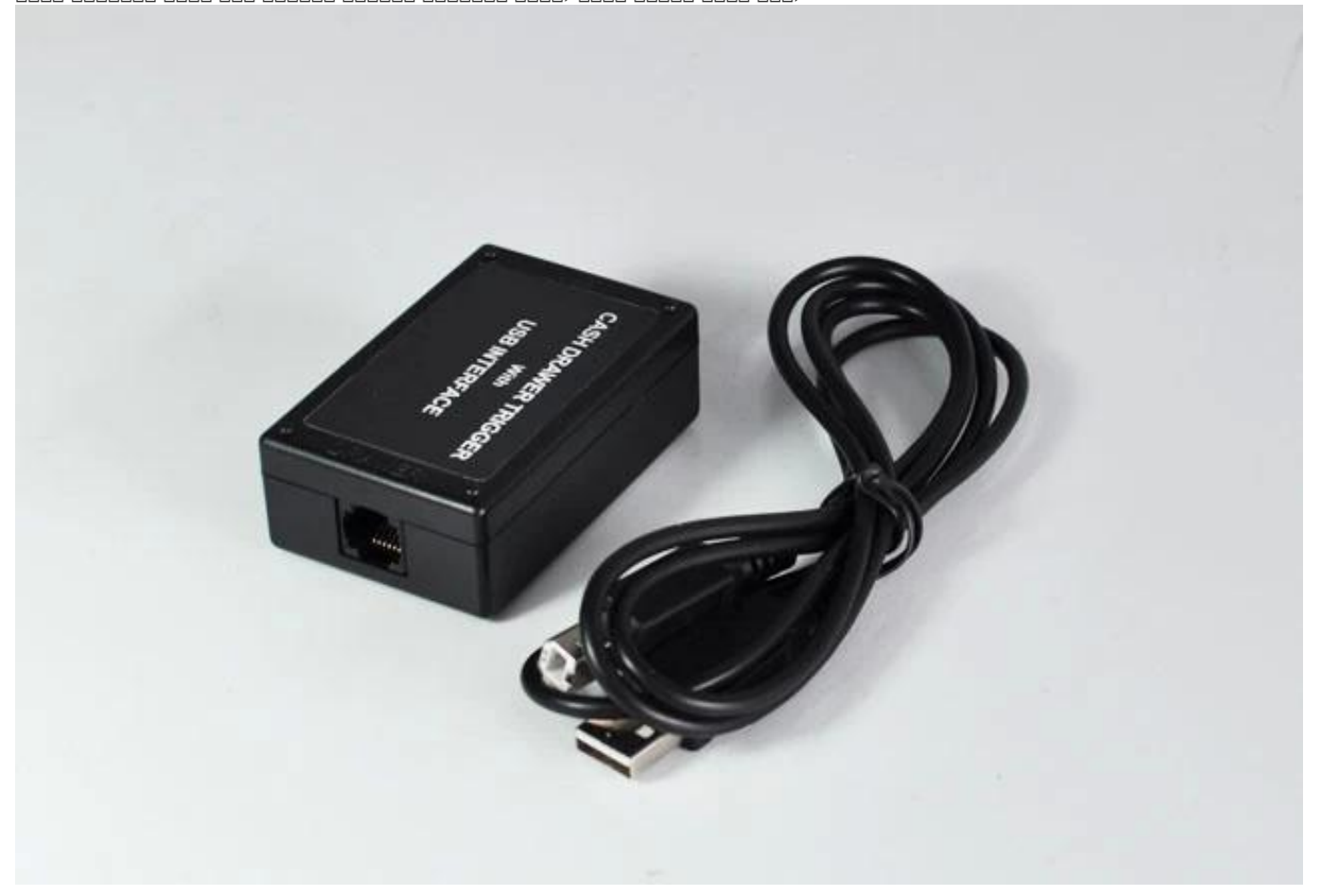

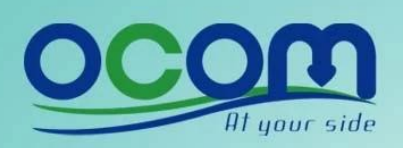

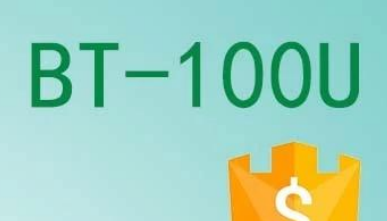

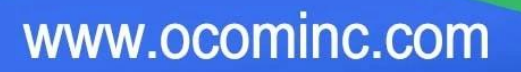

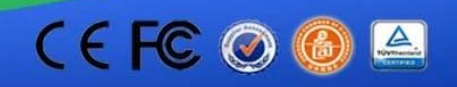

acces

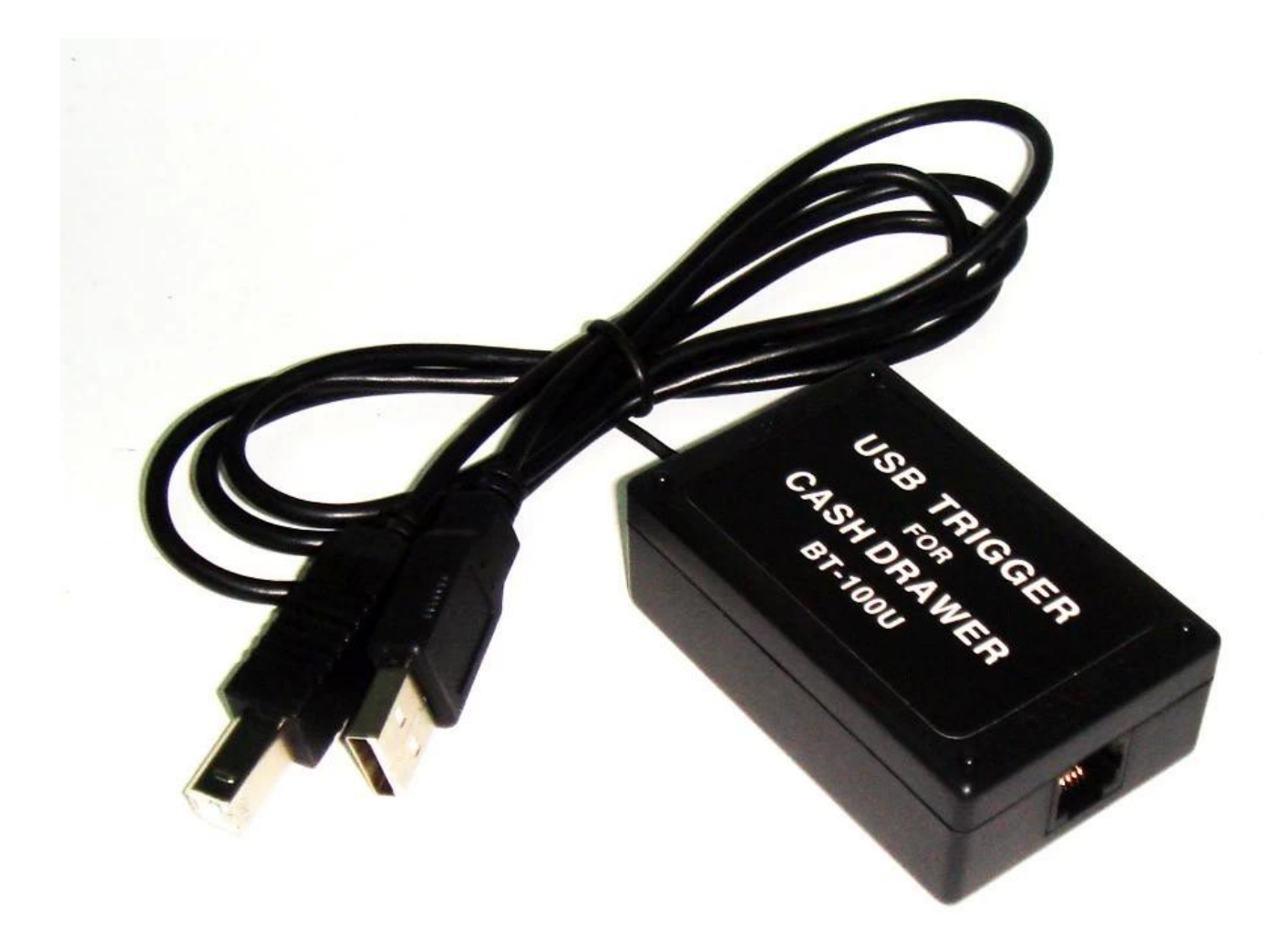

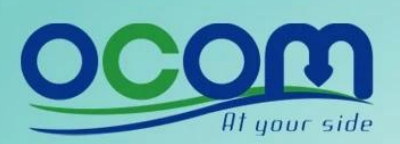

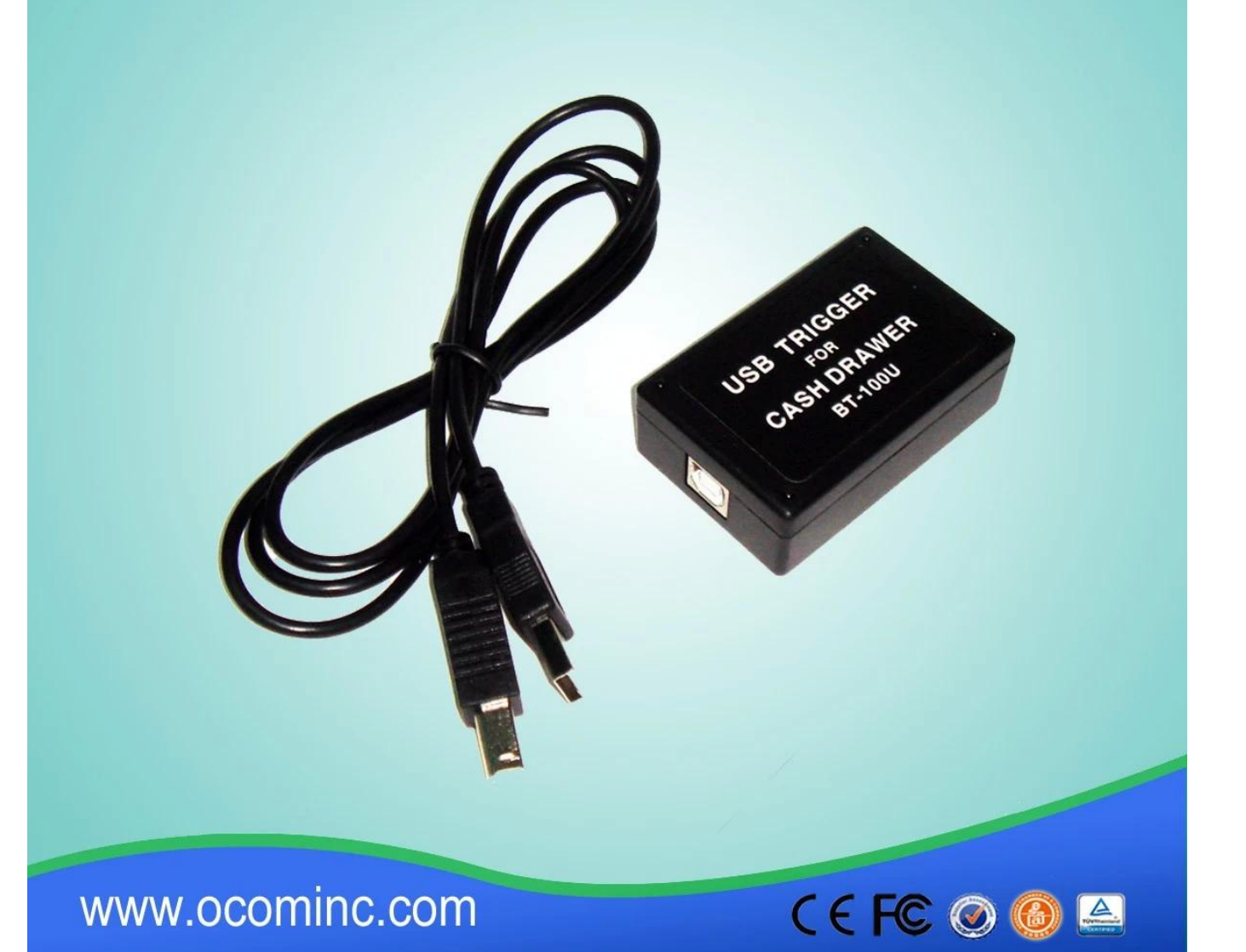